## **Eingabebeispiele 2**

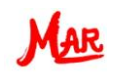

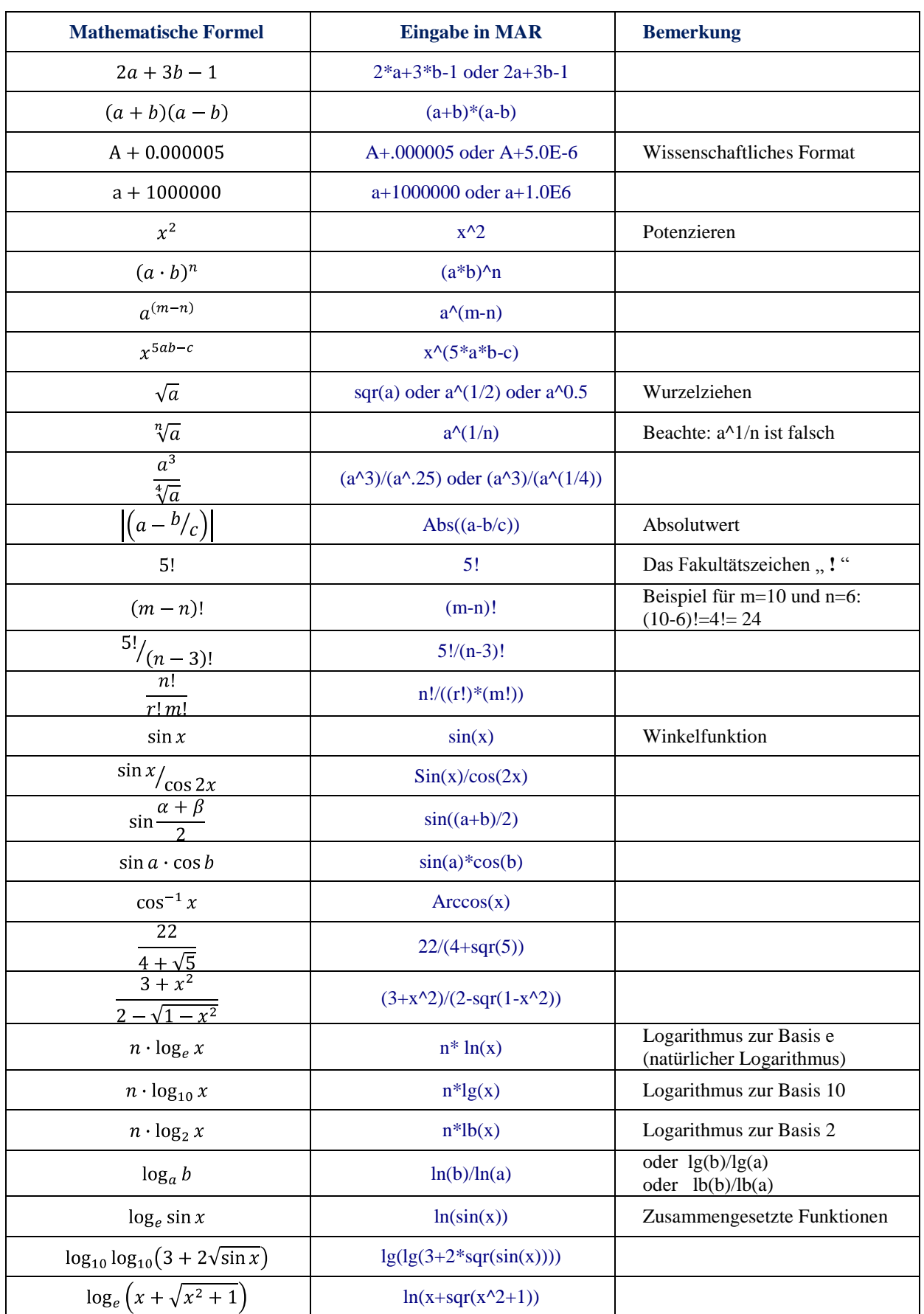